WWW.PICOAUTO.COM

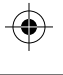

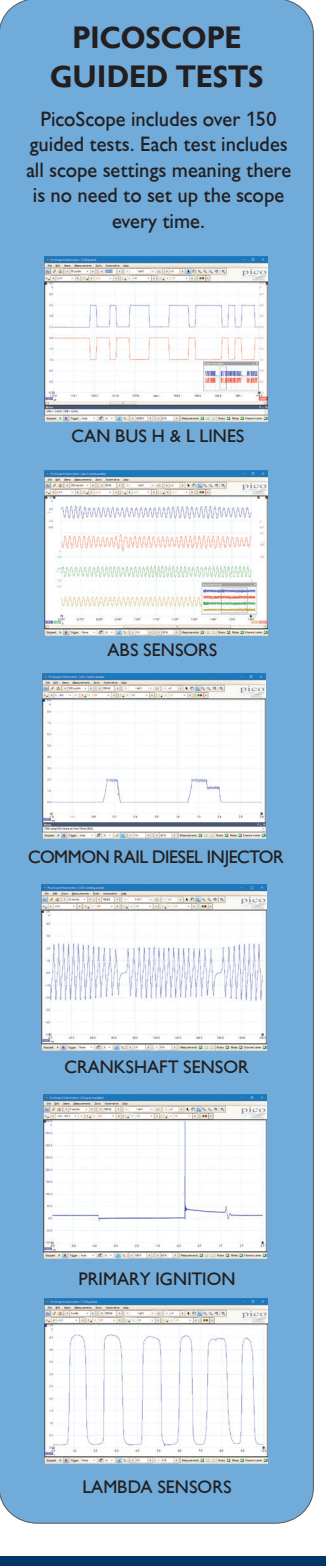

 $\bigoplus$ 

**SUPPORT OF STRAIGHT** 

♦

 $\bigoplus$ 

**DICO** 

Technology

 $\bigoplus$ 

 $\bigoplus$ 

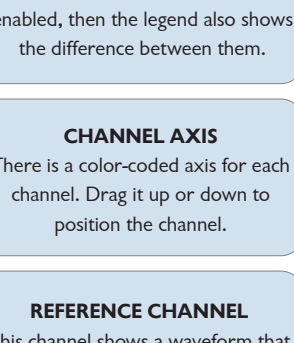

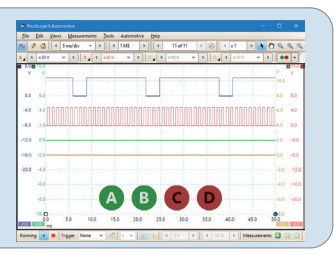

# An Introduction to PC Oscilloscope Diagnostics

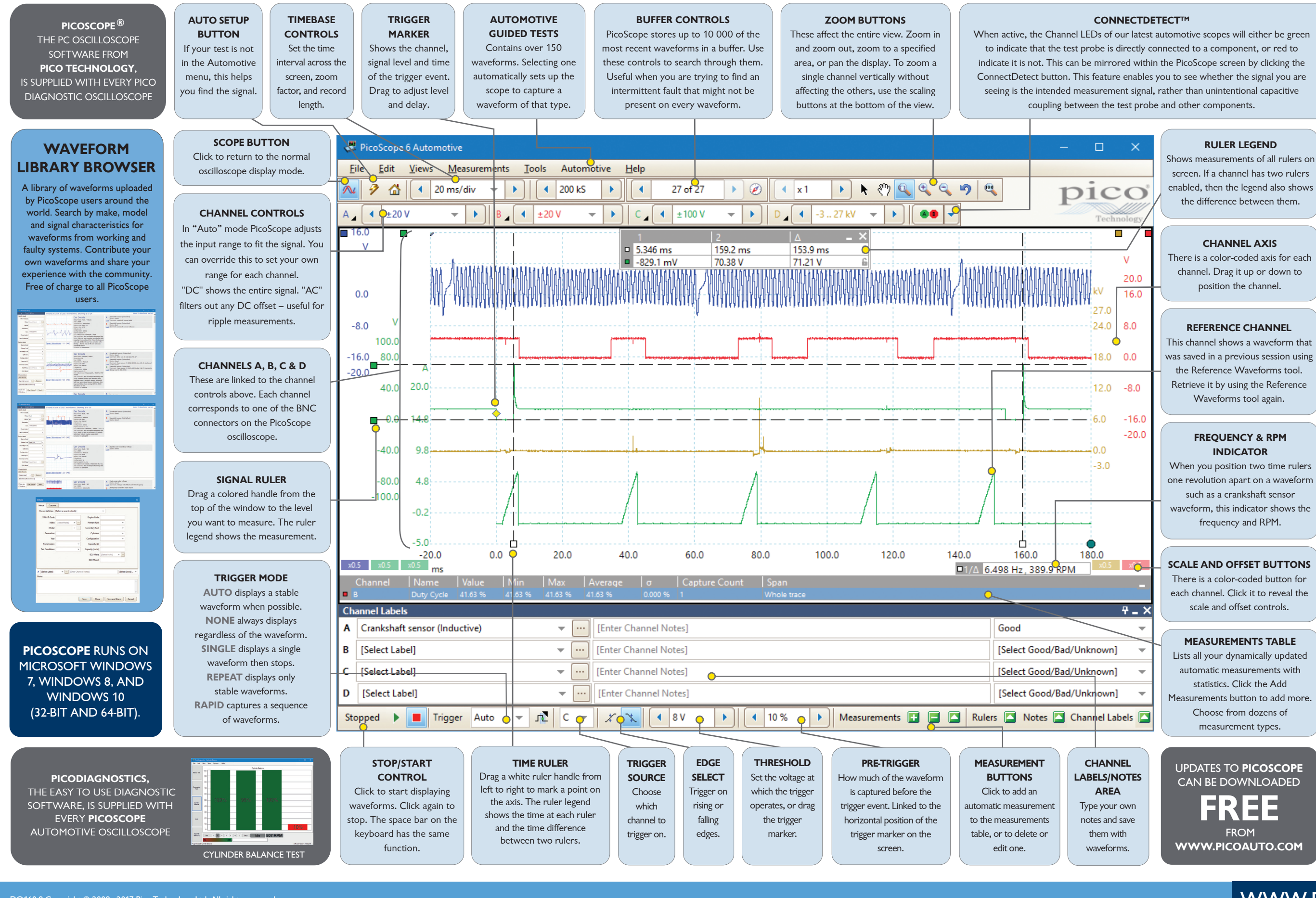